香港聯合交易所有限公司對本公佈之內容概不自責,對其準確性或完整性亦不發表任何聲明,並明確表示概不 就因本公佈全部或任何部分內容而產生或因依賴該等內容而引致之任何損失承擔任何責任。

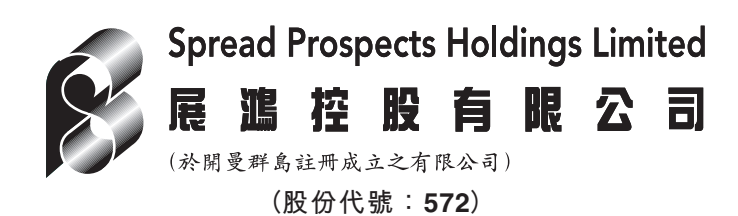

## 公 佈

董事辭任及更換公司秘書、 授權代表及合資格會計師

董事會宣佈,吳建新先生辭退本公司董事、公司秘書、授權代表及合資格會計師之職 務,而李奕生先生已獲委任為本公司之公司秘書、授權代表及合資格會計師,自二零零 七年一月八日起生效。

展鴻控股有限公司(「本公司」) 董事會(「董事會」) 宣佈, 吳建新先生因私人理由已提交涌知 書辭退本公司董事、公司秘書、授權代表及合資格會計師之職務,吳先生之辭任自二零零 七年一月八日起生效。吳先生經已確認,彼與董事會並無任何意見分歧,彼亦並不知悉任 何與其辭任有關之事官務須本公司股東垂注。

董事會進一步宣佈已委任李奕生先生為本公司之公司秘書、授權代表及合資格會計師,自 二零零七年一月八日起生效。李先生為澳洲註冊執業會計師,並符合香港聯合交易所有限 公司證券上市規則第3.24條所載所有合資格會計師之規定。

董事會預期吳先生之辭任在任何重大方面將不會對本公司造成任何負面影響。董事會謹此 向吳先生對本公司作出之貢獻深表謝意,並祝賀李先生獲委任為公司秘書、授權代表及合 資格會計師。

承董事會命

展鴻控股有限公司

主席

楊宗旰

香港特別行政區,二零零七年一月八日

於本公佈日期,本公司董事會包括四名執行董事楊宗旺先生、薛德發先生、謝希先生及劉志強先生,以及三名 獨立非執行董事湯慶華先生、庄海峰先生及吳偉文先生。

請同時參閱本公布於香港經濟日報刊登的內容。